## Получение справочника типов занятости(приема)

Позволяет получать актуальные данные о типах приема

Запрос

## Адрес запроса

GET: {{url}}/nsi/busytype

## Ответ сервера

В случае успешного выполнения сервер вернет ответ в формате JSON со следующими данными:

Модель: Array of [BusyType](https://confluence.softrust.ru/pages/viewpage.action?pageId=9801851)

Тип занятости ресурса(врача)

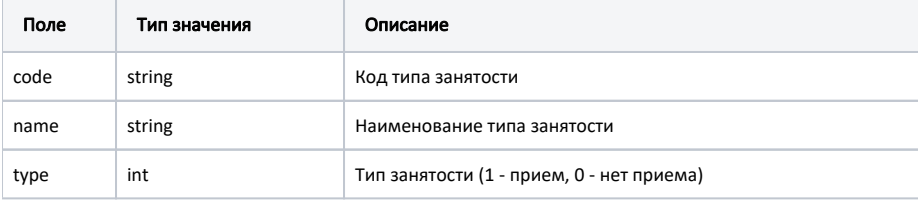

## Пример модели в формате JSON

```
{
"code": "4",
"name": " ",
 "type": 1
```
}